## **Google Colabで試せます**

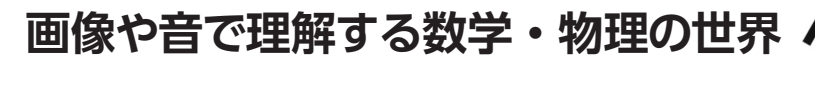

# **数式の歌を聴け**

第5回 RSA暗号の応用例… 画像の暗号化と電子署名

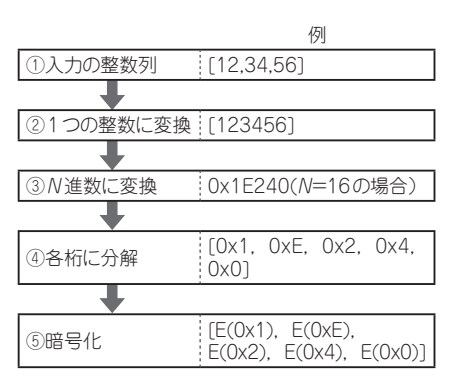

**図 1 大きなデータの暗号化の手順**

 前回までで,RSA暗号の基本的な考え方と計算方 法について理解できたと思います. 今回は、実用に 近い例として暗号化と復号を可視化します。また RSA暗号のもう1つの応用例である電子署名も取り 上げます.使用する言語はPython,開発環境は Google Colaboratoryを想定しています.

**RSA暗号応用例1…画像の暗号化**

# ● 暗号化には素数と進数変換を使う

 RSA暗号は入力の数値を素数の積Nで割ることで 暗号化したデータを計算します. つまり入力は必ず $N$ 未満でなければなりません. そうしないと復号したと きに複数の平文候補が発生してしまうからです.

 そこで任意の長さを持つ整数列を暗号化する場合, その整数列全体が1つの巨大な整数であると見なし て,これをN進数で表した場合の各桁の数値を暗号化 することで暗号文を求めることとします.N進数の各 桁の数値は0 ~ N-1のN通りなので,最も無駄なく 暗号文を求められます(**図 1**).

## ● 画像を暗号化するプログラム

 画像をRSA暗号で暗号化するプログラムを**リスト 1** に示します.

### **▶ 7 〜 16行目**

進数変換を行う関数です. src\_base進数で表さ

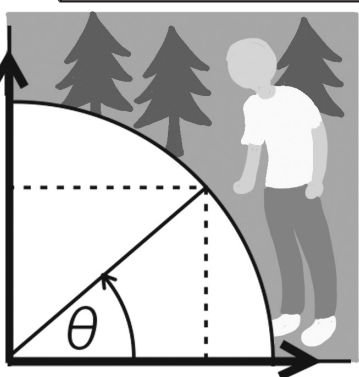

宮田 賢一

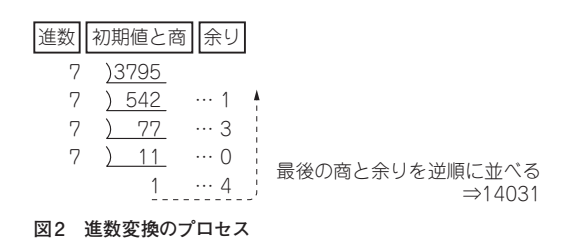

れた数値列をdest\_base進数で表された数値列に 変換します. 内部では一度, 入力数値列を1つの整数 に変換します(9 ~ 10行目).余りを求める手順を**図 2** に示します.数値をNで割って商と余りを求めていき ます. 割れなくなったら最後の商と余りを逆順に並べ ると,N進数で表記した場合の各桁の数字を求められ ます.これを実装したものが12 ~ 15行目です.

#### **▶ 19 ~ 34行目**

 暗号化の対象とする画像を作成します.前回と同じ くPython Image Library(Pillow)を使用します.三 角関数を使って,2つの同心円に内接する正五角形の 頂点を求め,それらの点を結んで星形を描画していま す(コラム1).

#### **▶ 40 ~ 50行目**

 2つの素数3571と3559を使って公開鍵と秘密鍵を 求めます.

#### **▶ 53行目**

 入力画像のピクセル・データから,ビッグ・エンディ アンの32バイト整数列を作成します.この数列は232進 数(約40億)で表した場合の各桁の数列とみなせます.

# **▶ 55行目**

 入力データ先頭にダミーとして非ゼロの値を挿入し ます.入力画像の先頭部分が黒の場合,値としてはゼ ロが並んでいることになります.これをそのまま整数 変換すると,黒部分のデータが存在しない場合と区別 できません.それを防ぐためのダミー・データです.

#### **▶ 58 ~ 59行目**

 232進数の数値列をN進数(3571×3559=12709189 進数)の数値列に変換した上で暗号化を適用します.